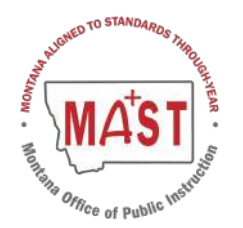

**Montana Aligned to Standards Through-Year (MAST) Math & ELA Accommodations and Accessibility Crosswalk Document**  *to be used for SY2024-2025 Statewide Administration for any Educational Plans not yet updated to MAST* 

## **Math Accommodations**

**BOLD** Accommodations must be entered in Kite as PNP Settings

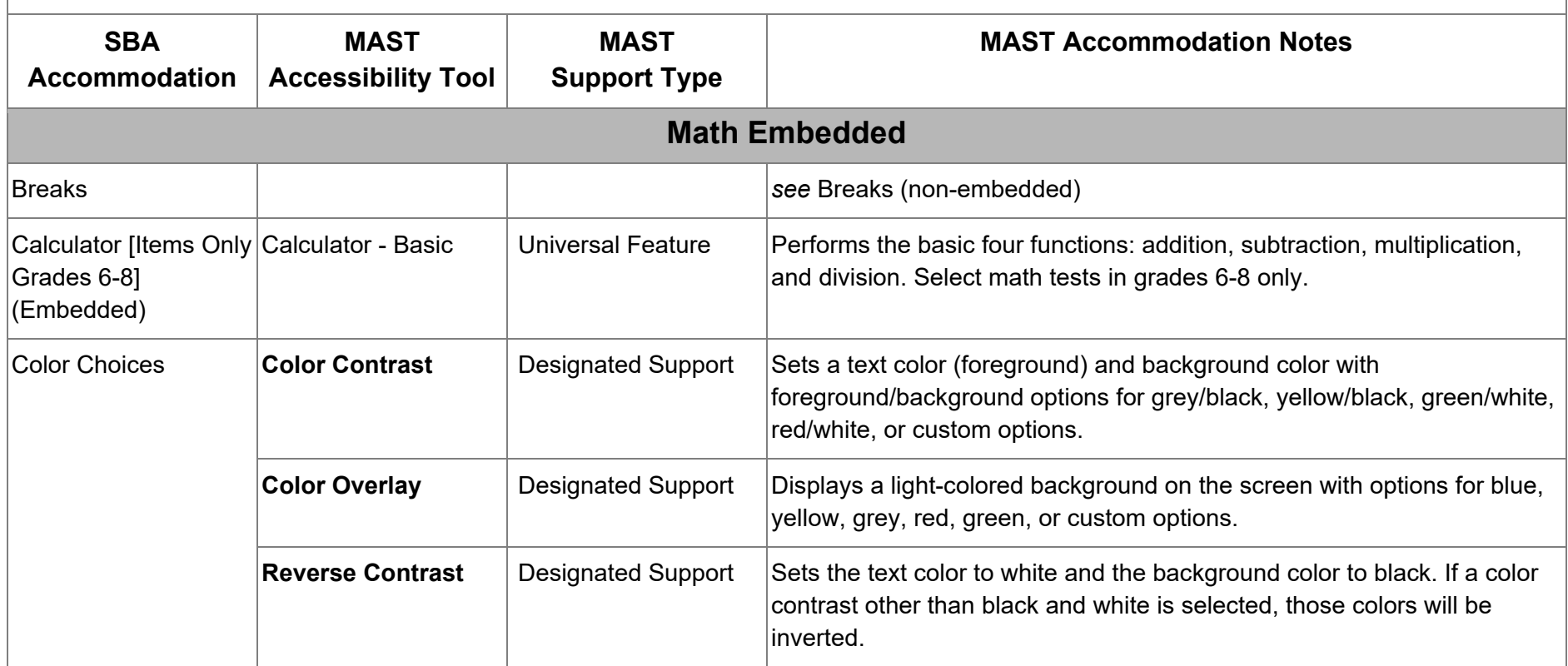

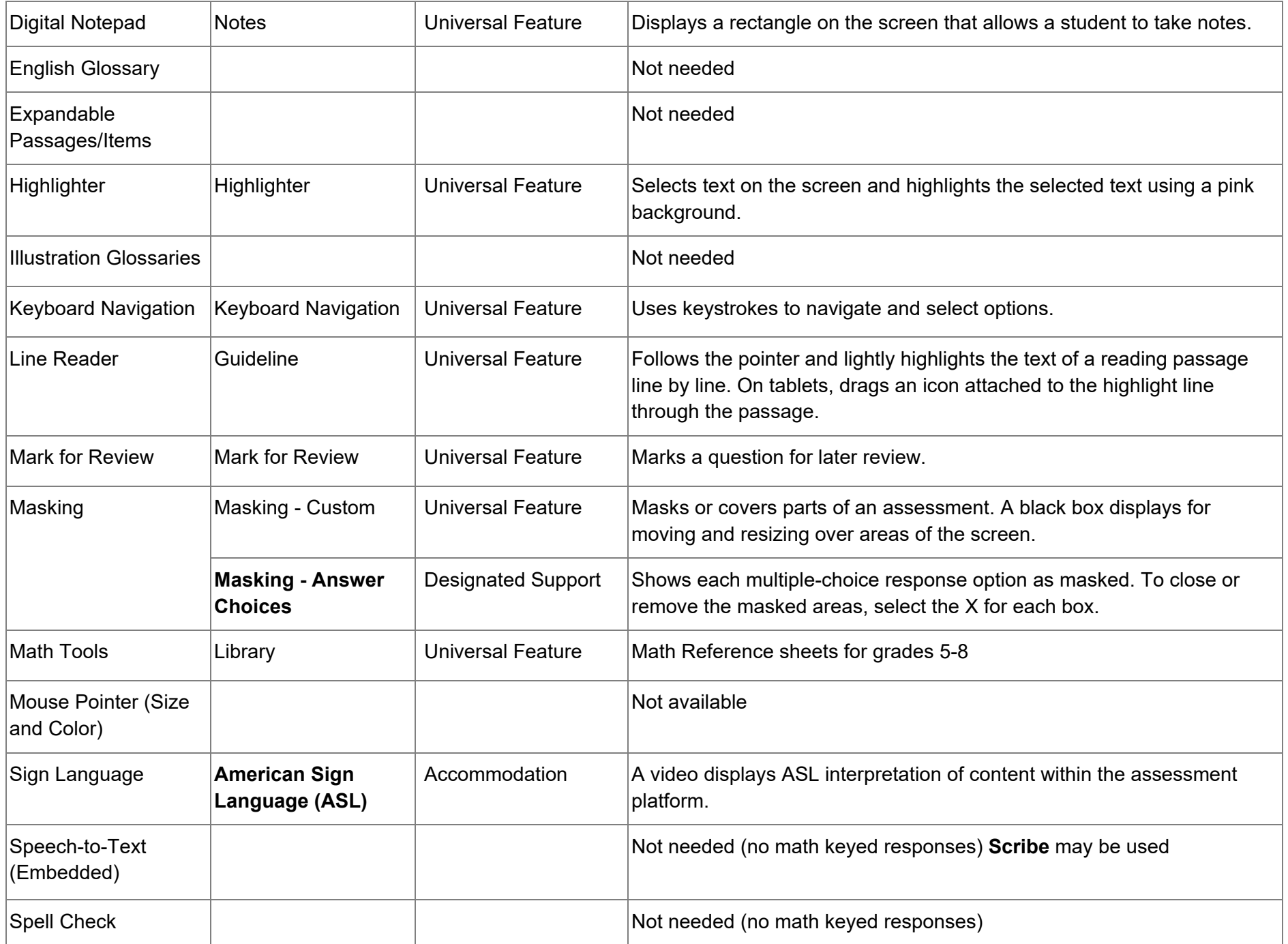

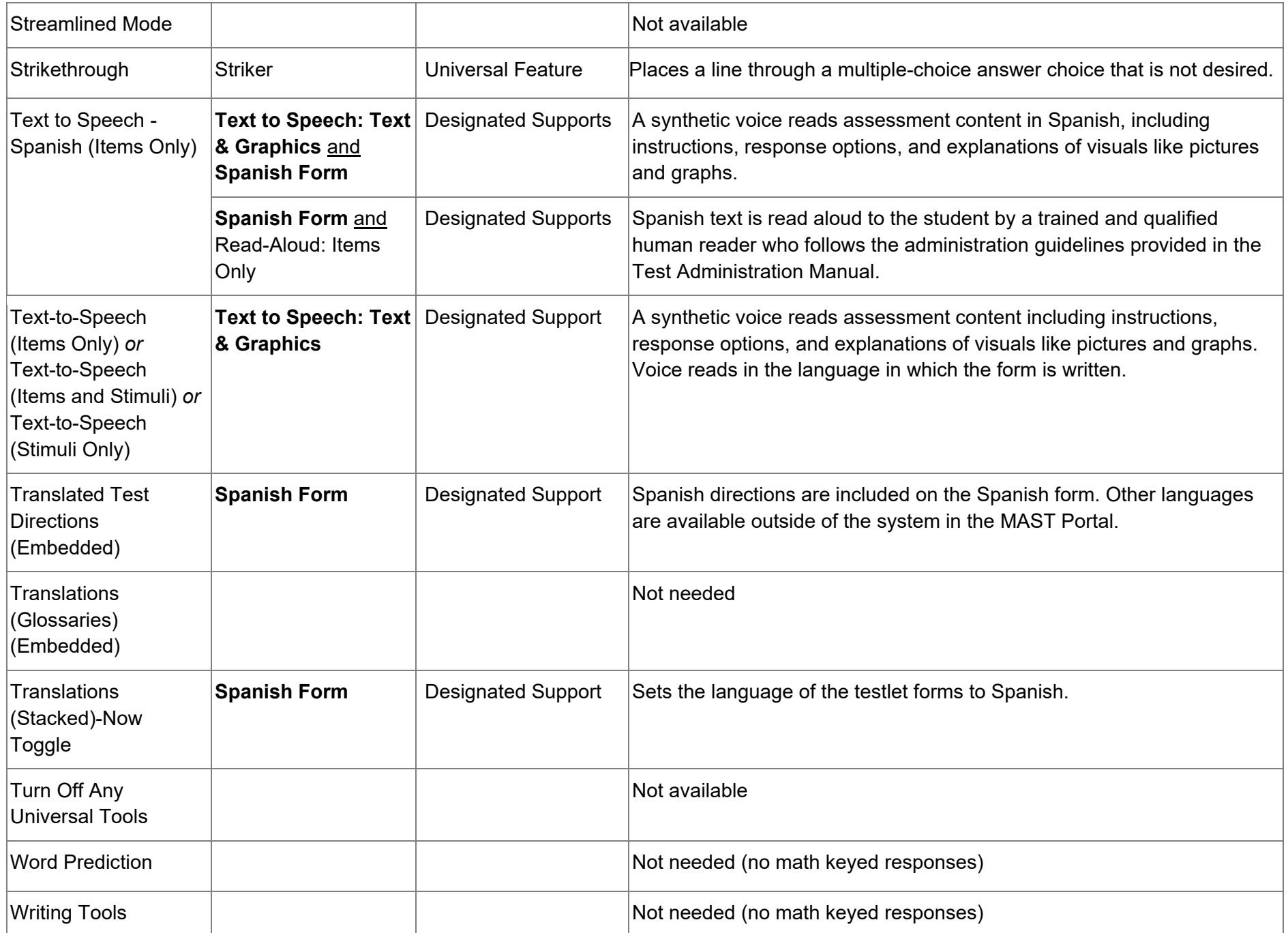

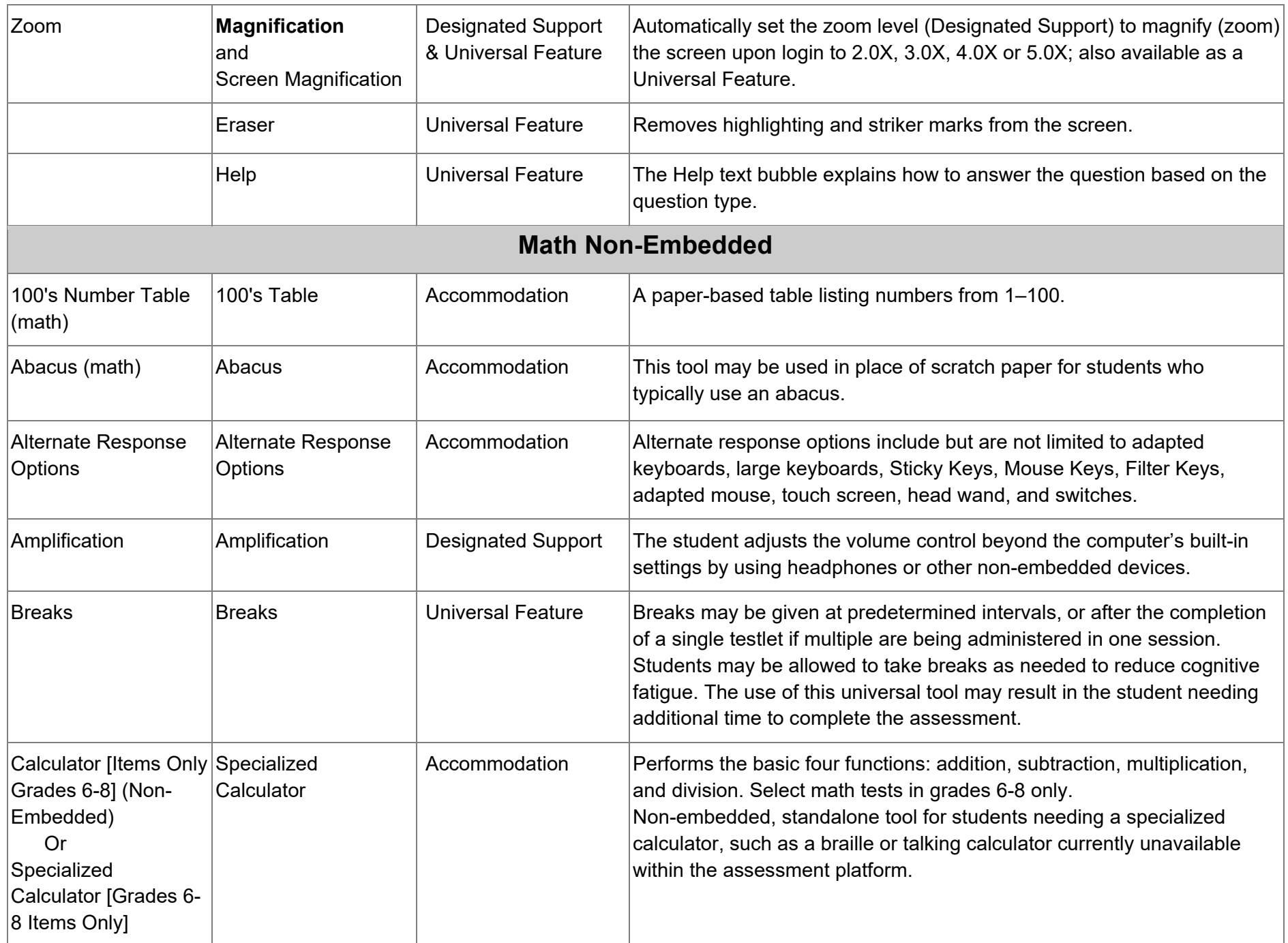

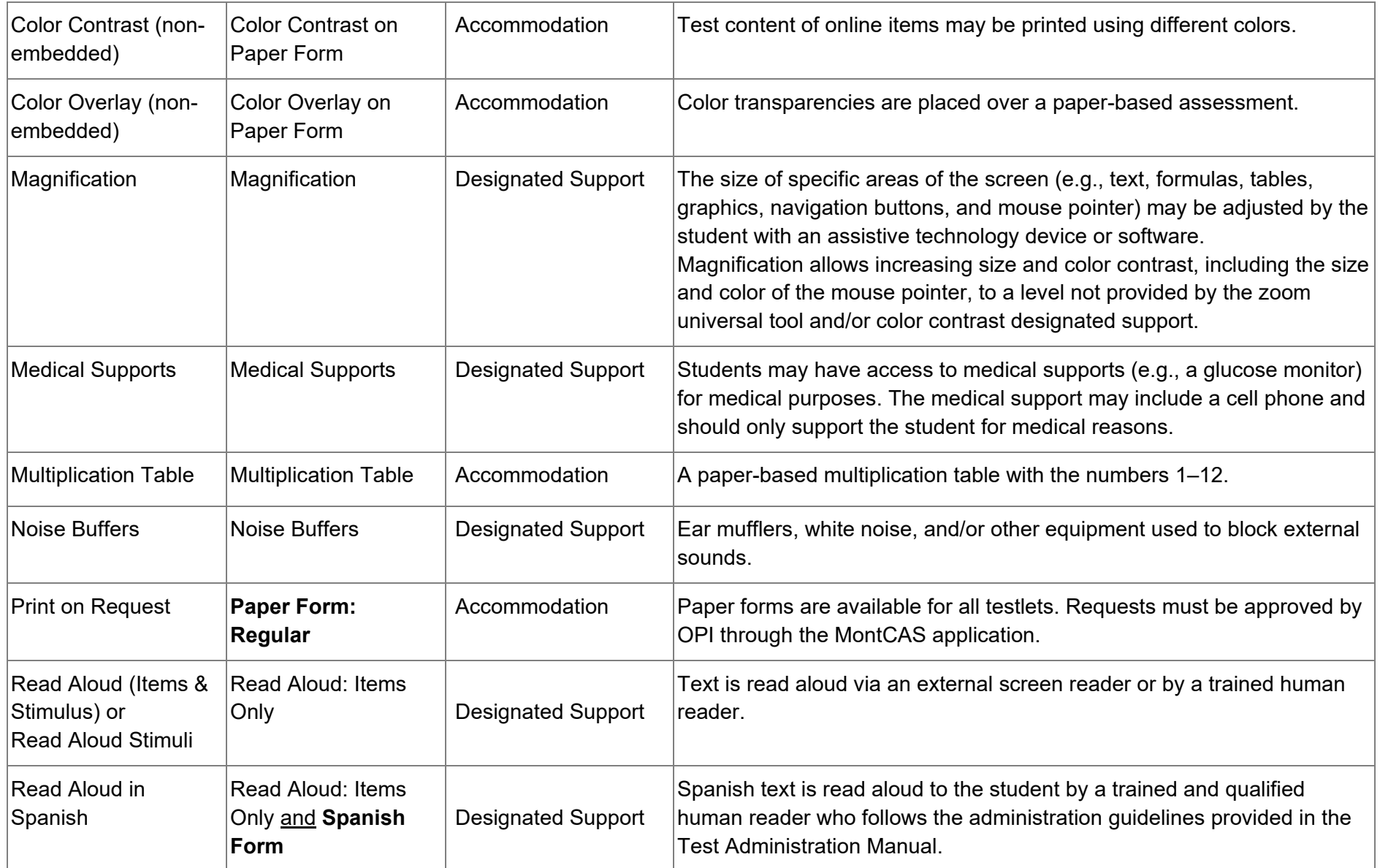

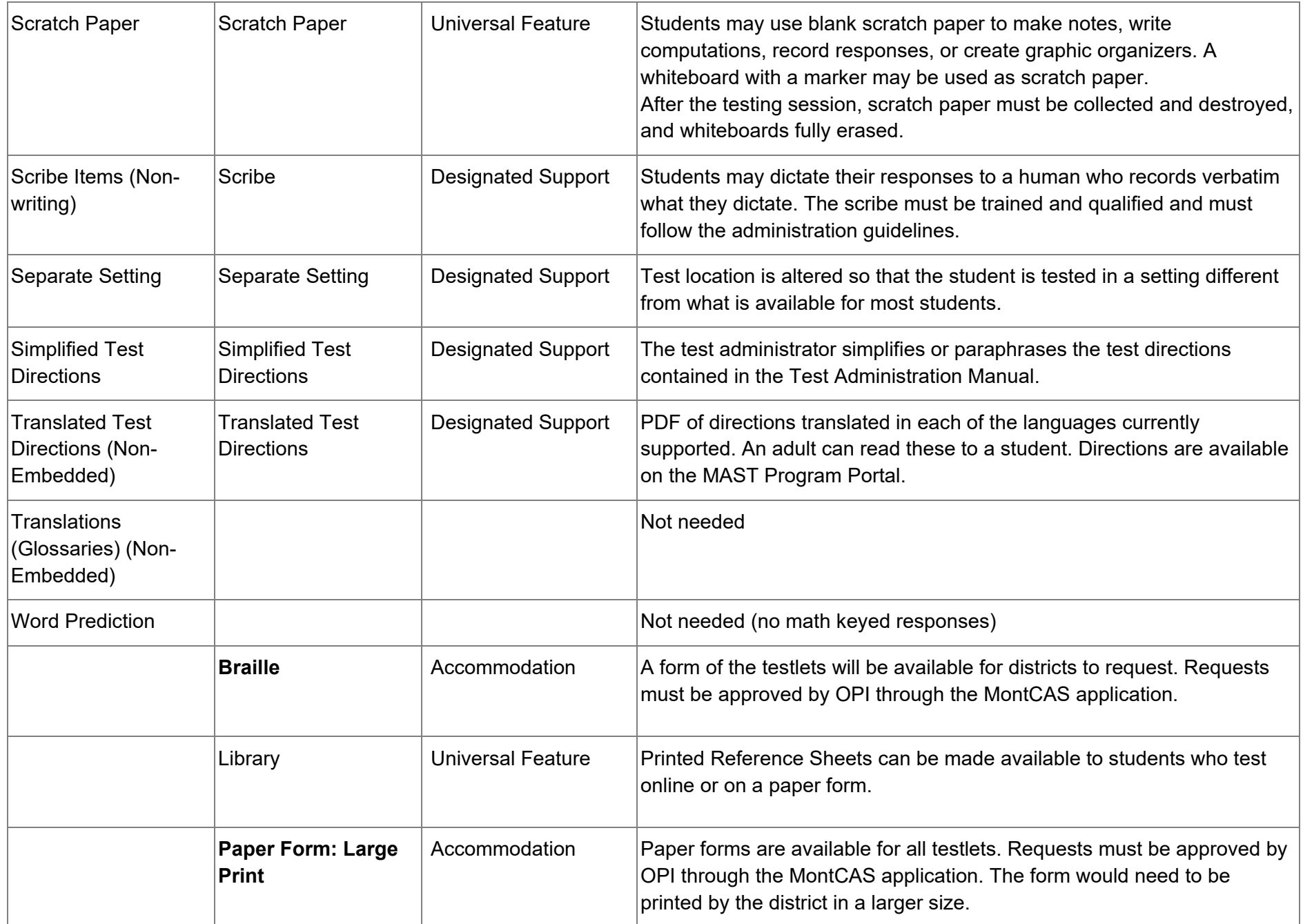

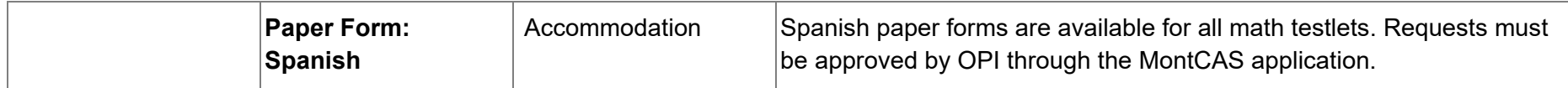

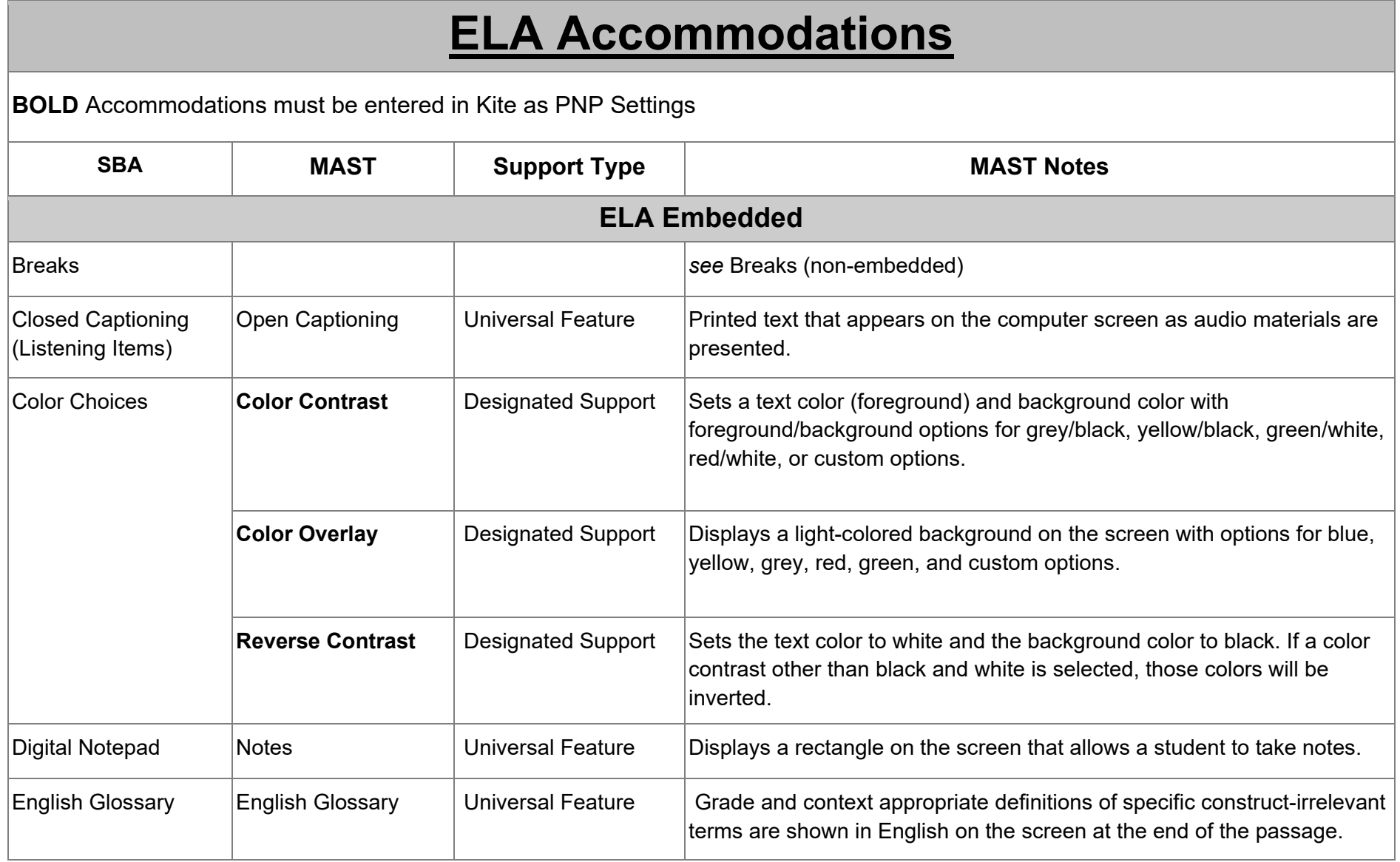

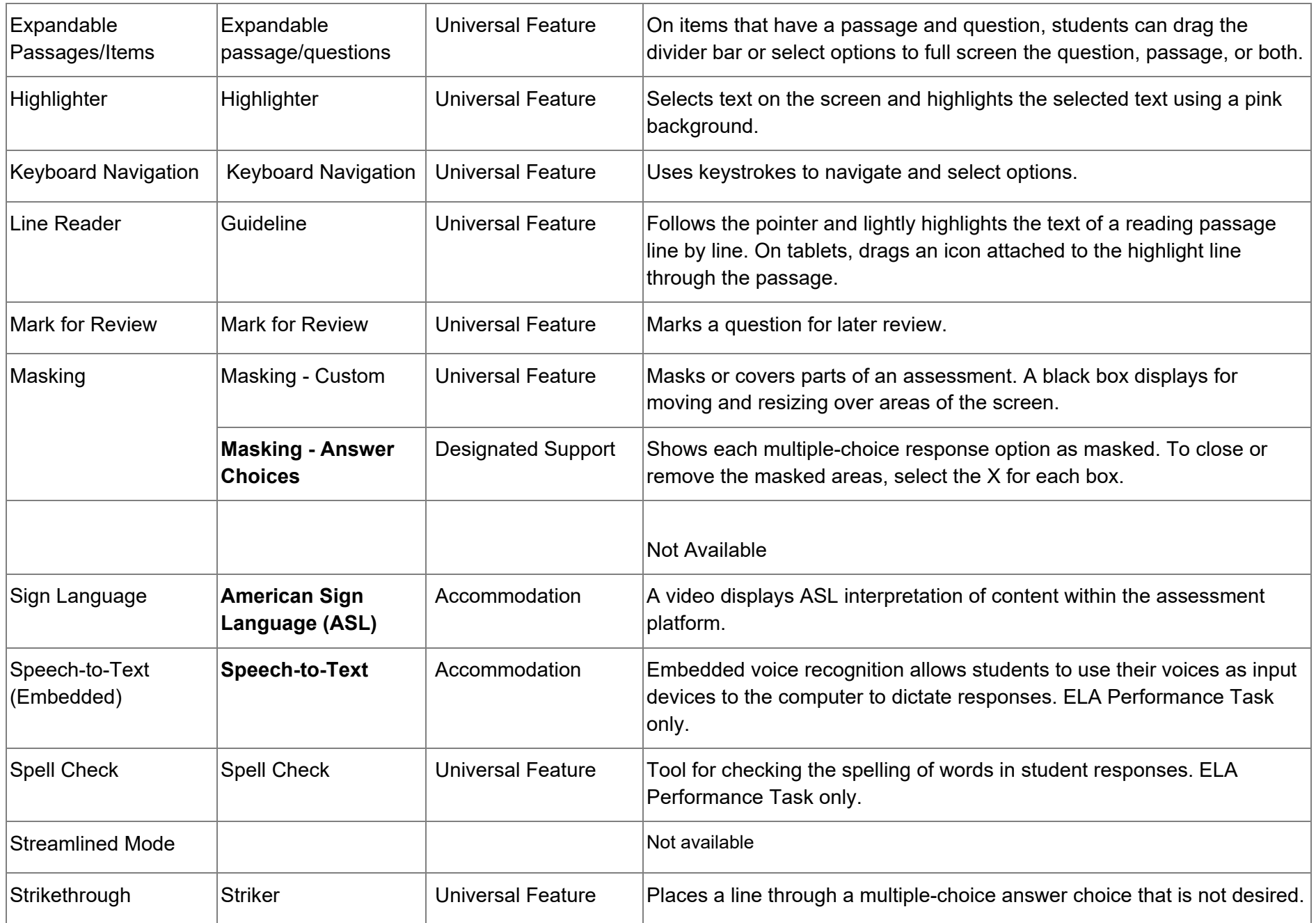

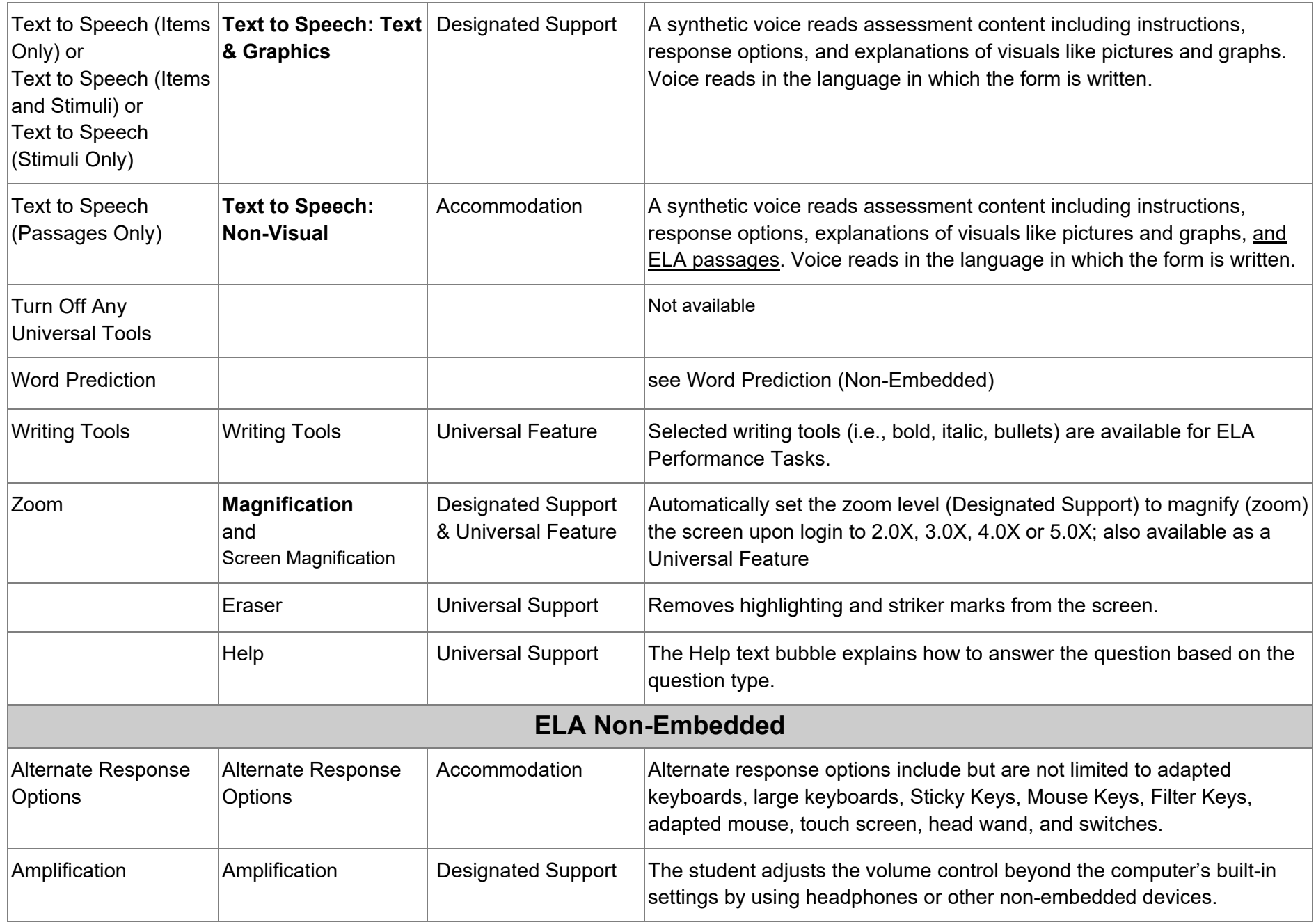

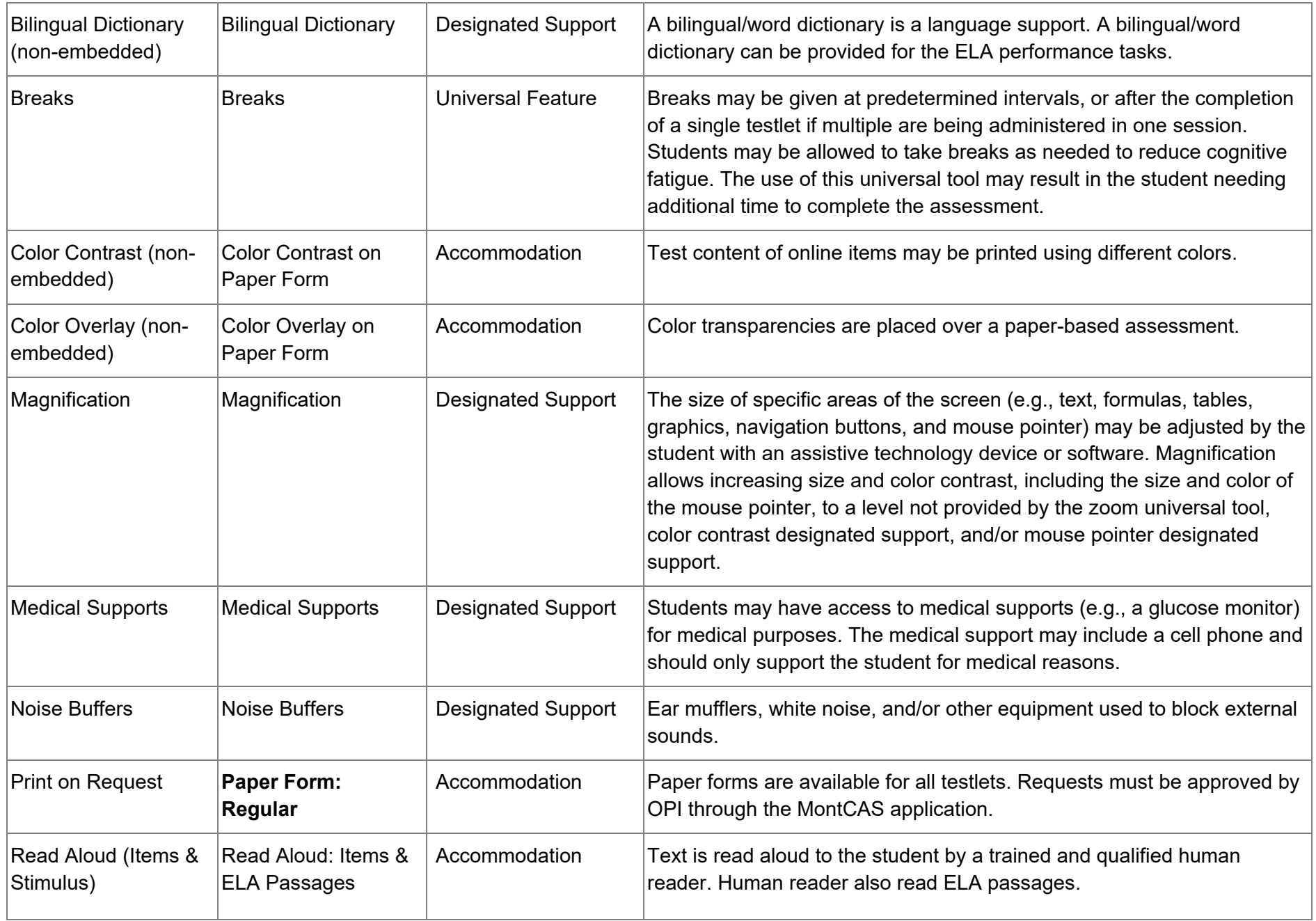

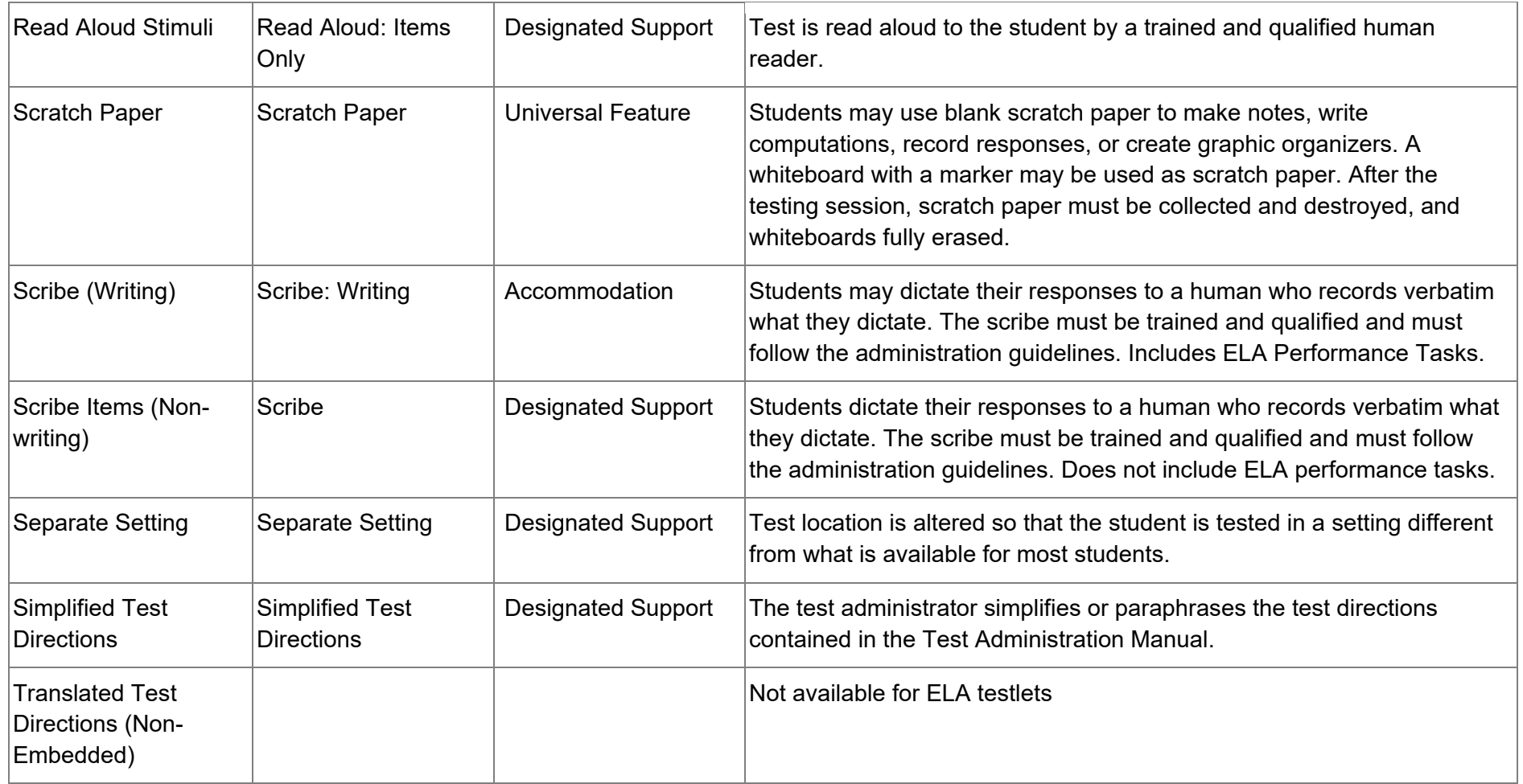

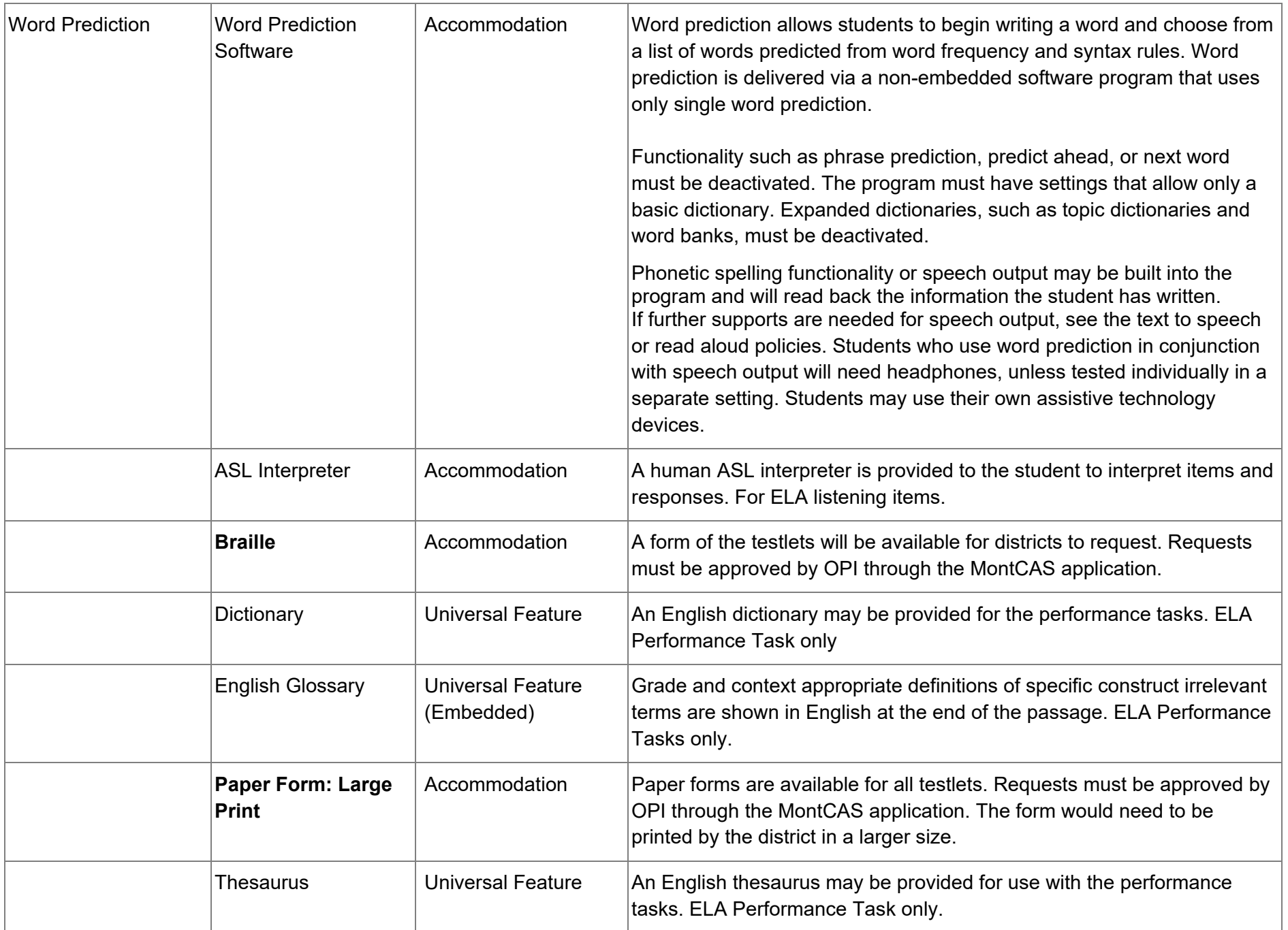